自国务院应对新型

冠状病毒肺炎疫情联防联控机制综合组 发布

**《关于进一步优化落实新冠肺**

**炎疫情防控措施的通知》**

,

(联防联控机制综发〔2022〕113号)之后,南京市各区几乎不再公布免费核酸 检测取样点的通知,导致很多需要做免费检测的居民无所适从。下面就教你一招

,如何及时找到南京市免费检测取样点的位置和开展取样工作的时间。

第一步,打开微信,在搜索栏中输入"南京市核酸检测采样点地图",搜索小程序

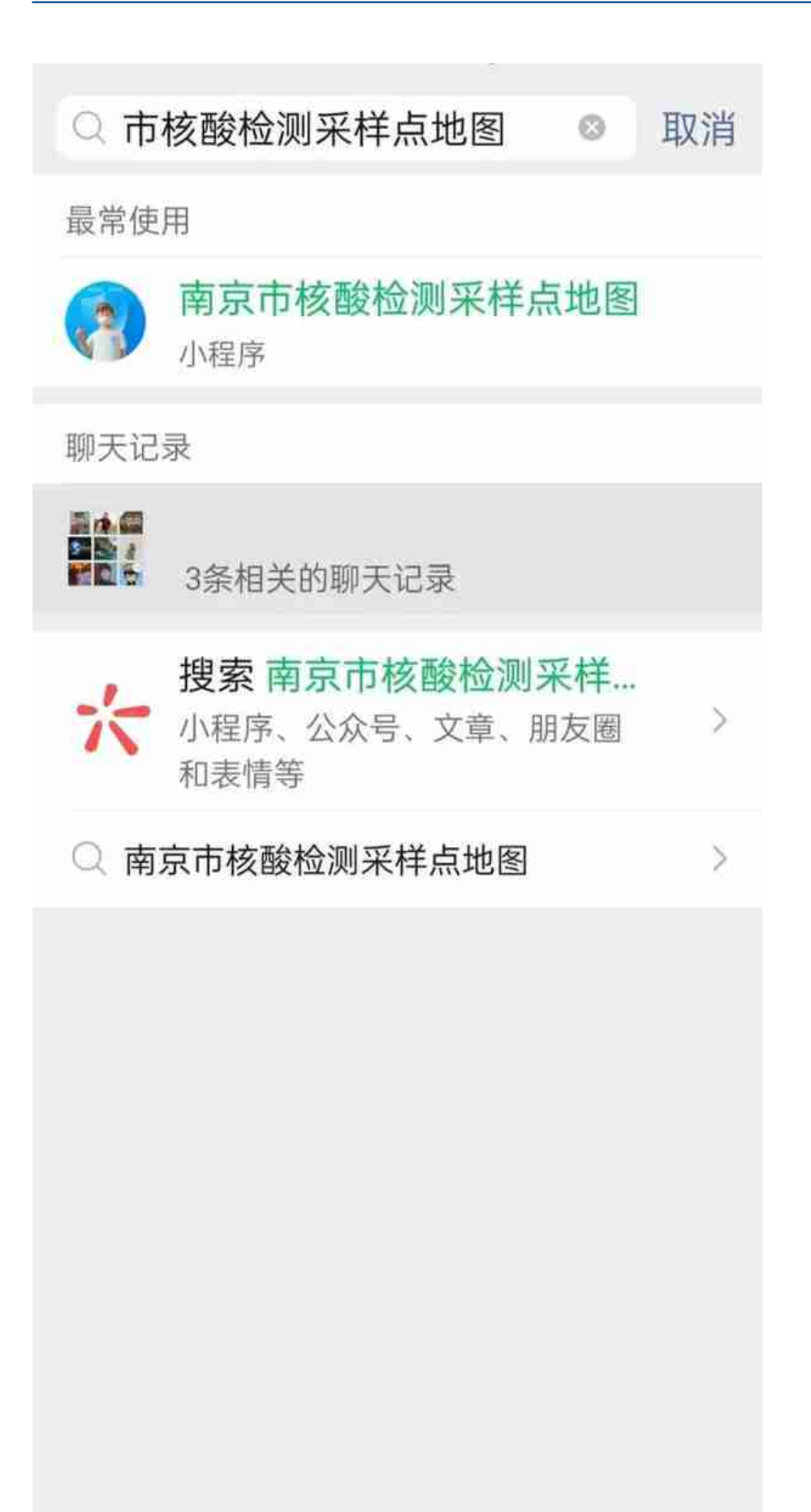

头杀 @年轻五年

第二步,点击打开"南京市核酸检测采样点地图"小程序,就直接跳出地图查询。

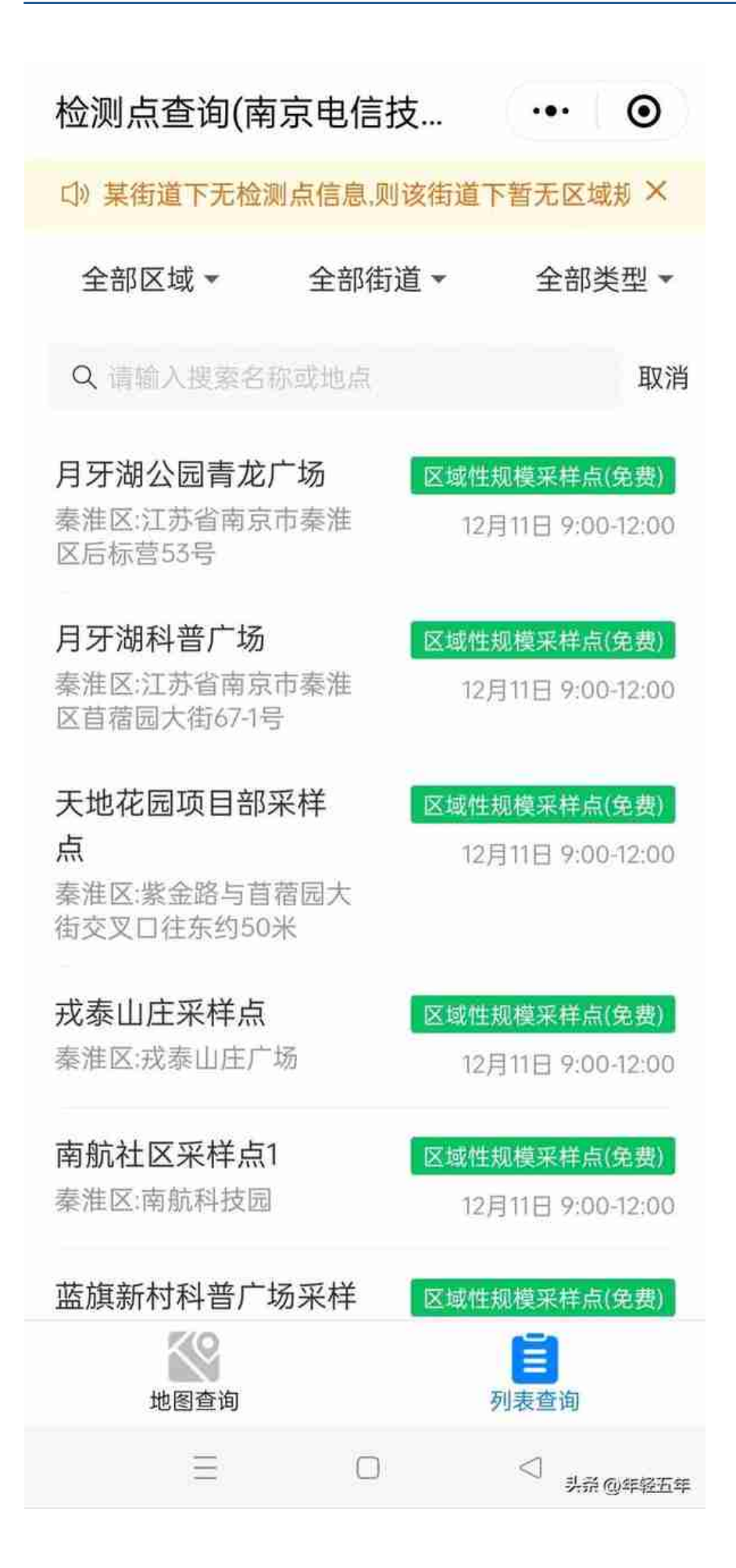

点击上图左上方的"全部区域",会出来一个可供选择各区的菜单,点开所选的区 ,就出现该区所有的免费检测取样点。

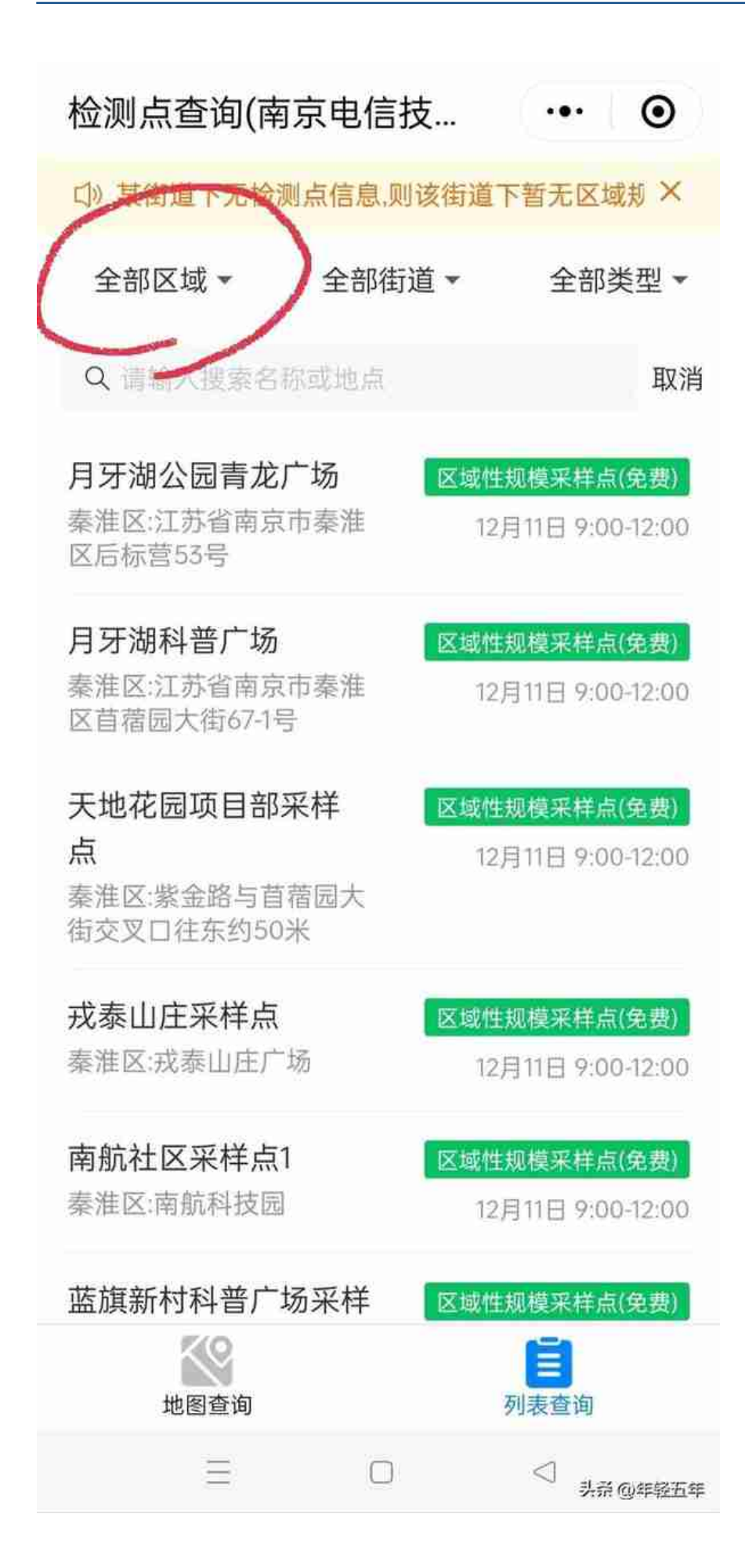

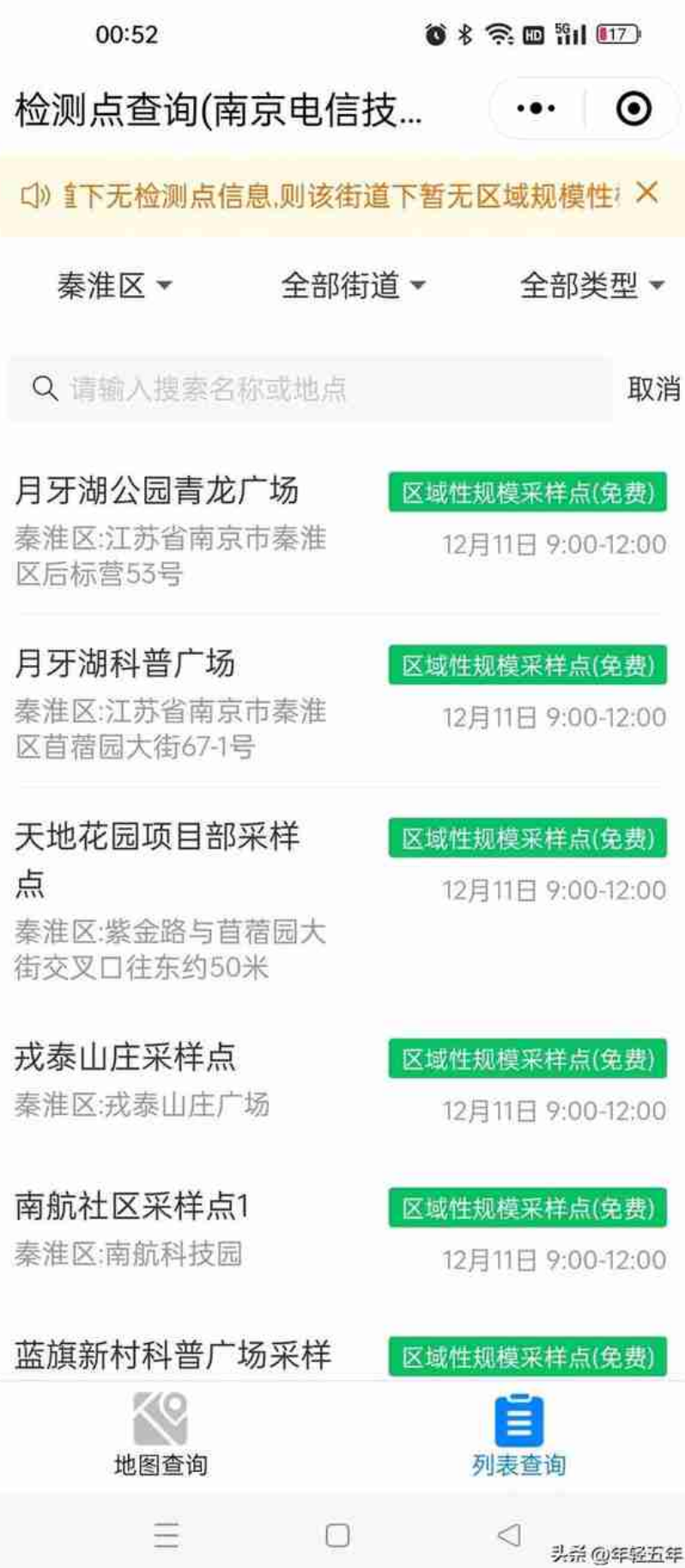

是不是很方便?